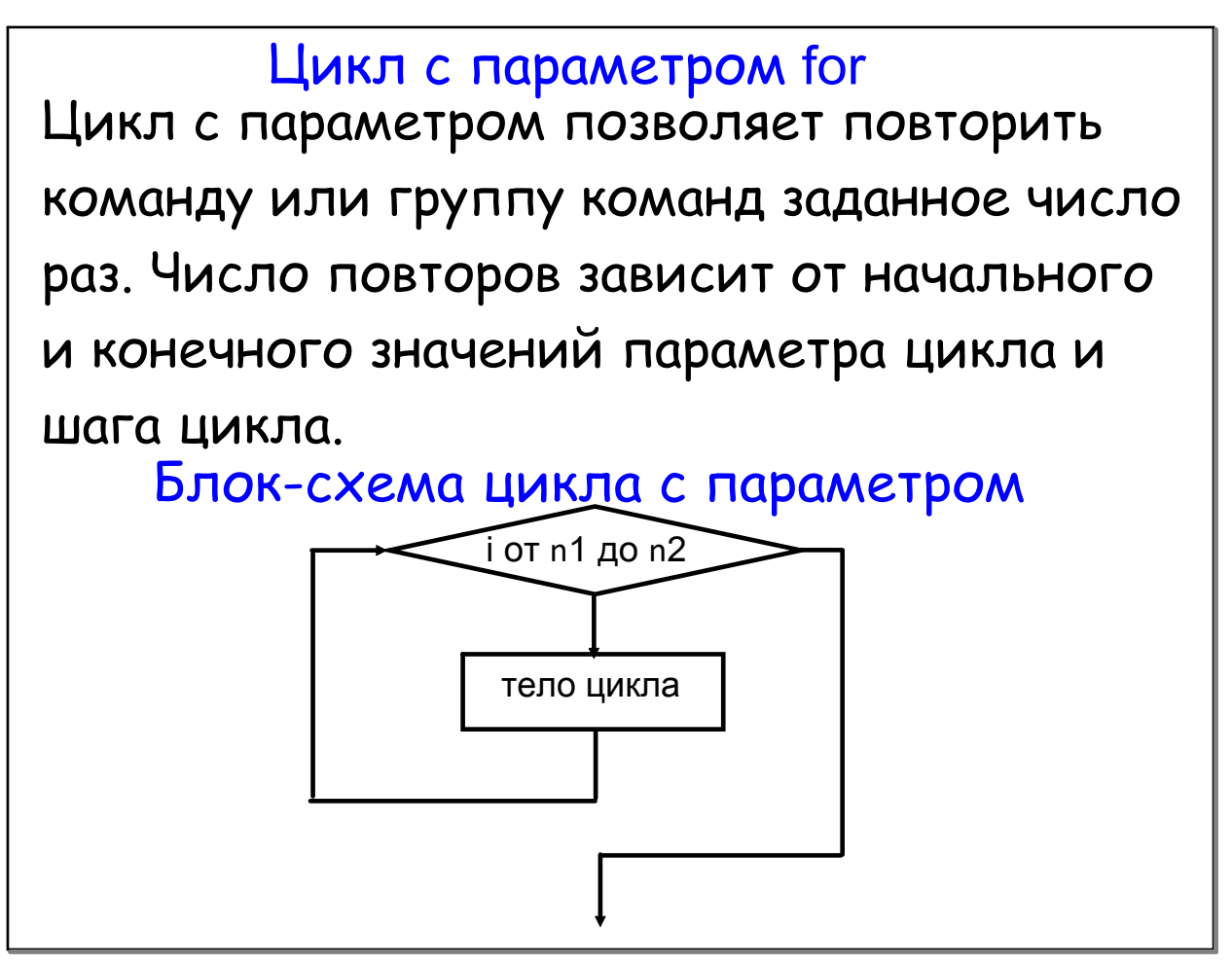

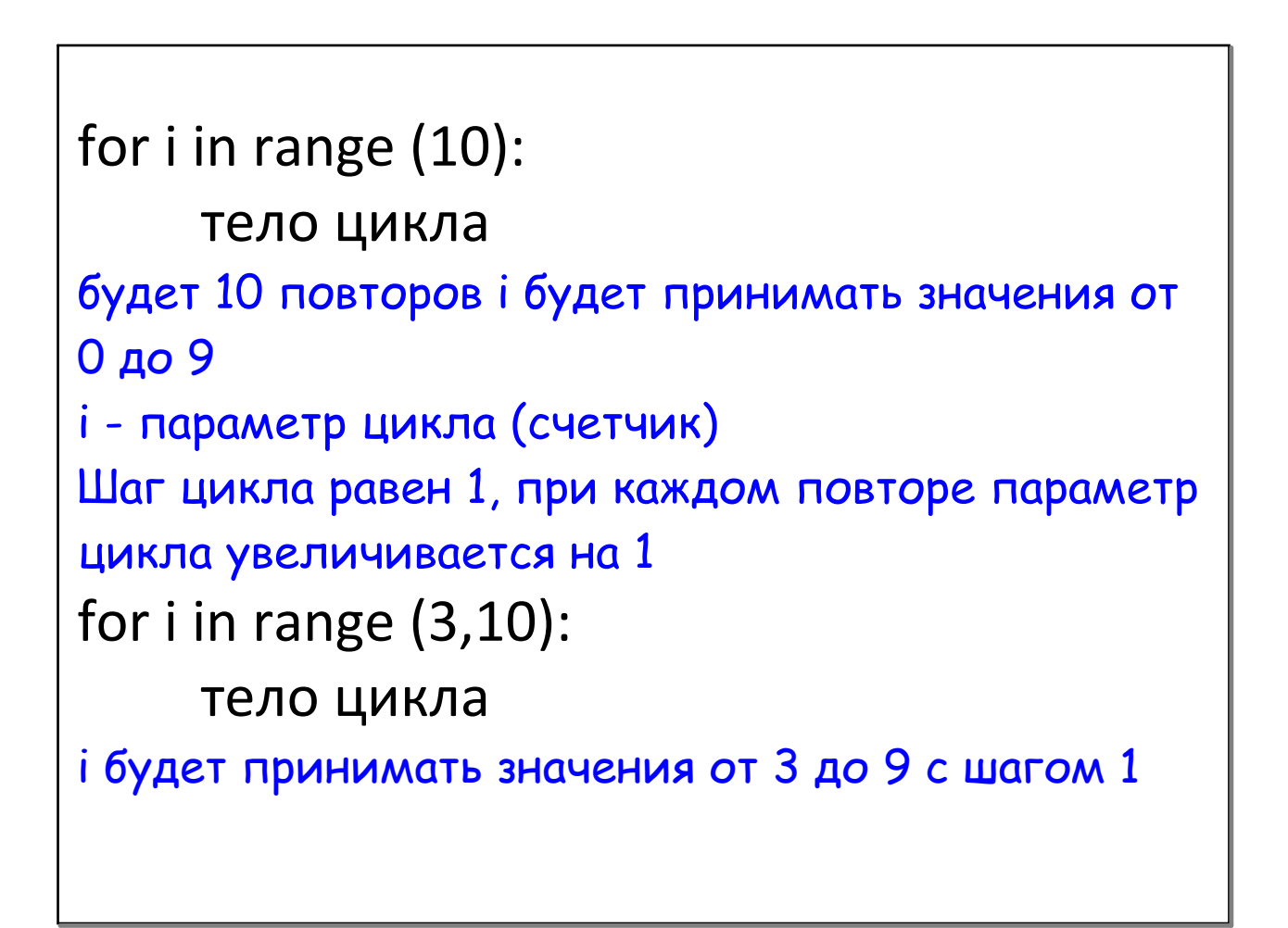

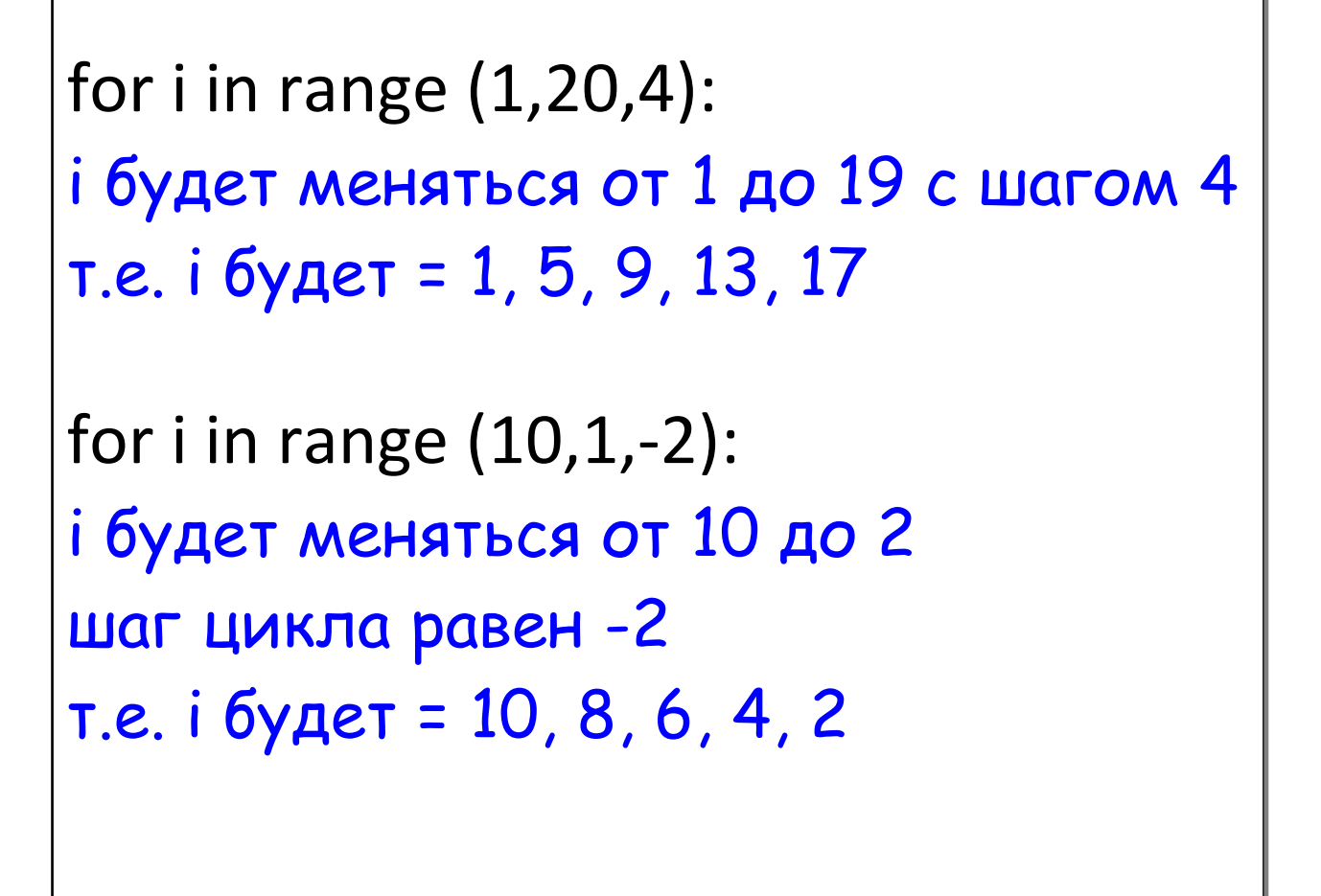

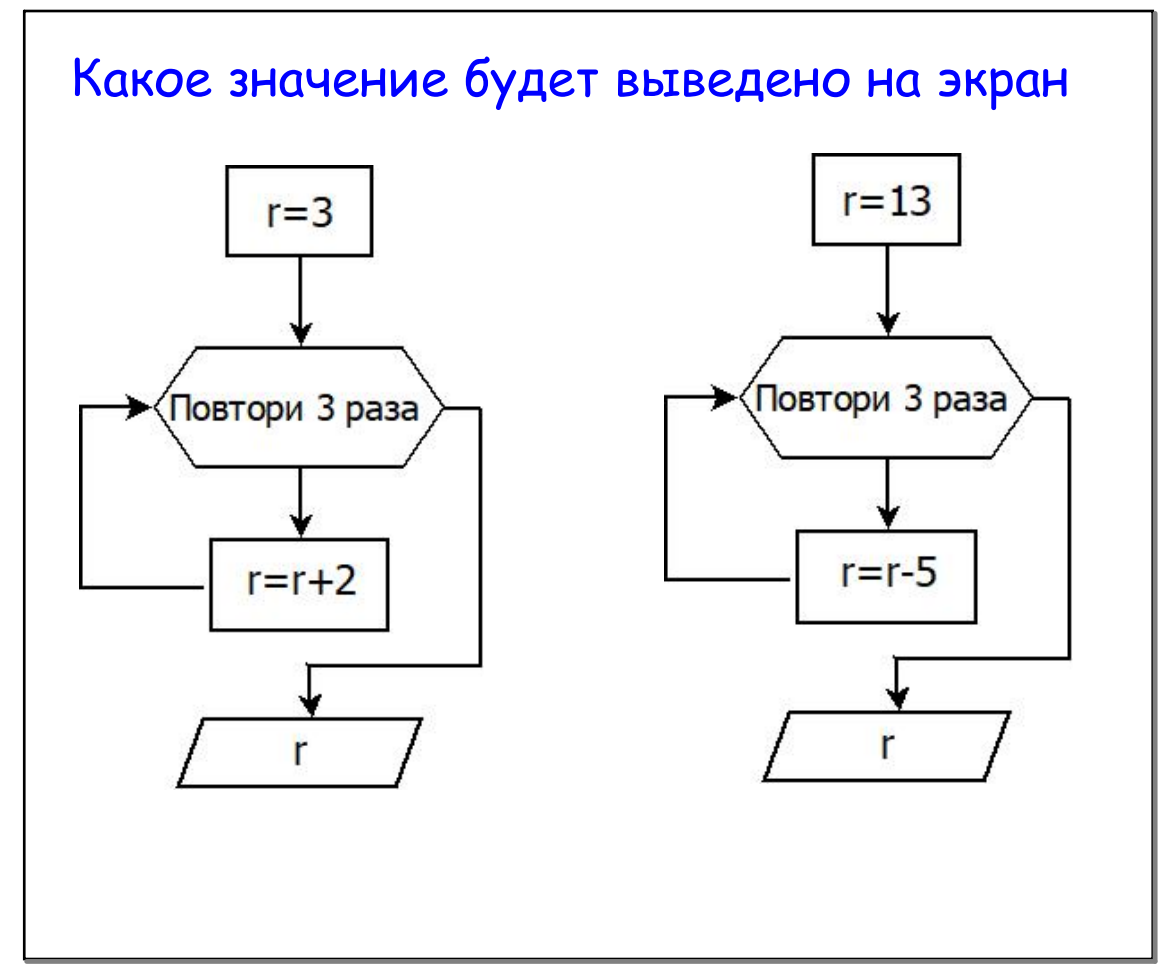

```
Задача
Вывести на экран в строчку через пробел
1000 раз слово <=Python=>
```

```
for i in range(1000):
      print(i,'<=Python=>',end=' ')
```

```
Задача
Вывести на экран числа их квадраты и кубы 
для первых десяти натуральных чисел
for i in range(1,11):
   print(i,i*ij,i*ij)Задача
Вывести на экран все двузначные числа в 
обратном порядке в строчку
 for i in range(99,9,‐1):
        print(i,end='  ')
```
## Задача Вывести на экран все четные натуральные трехзначные числа for i in range(100,1000,2): print(i,end=' ') Задача Вывести на экран все нечетные натуральные трехзначные числа for i in range(101,1000,2): print(i,end=' ')

**Задача**

\n**Вывести на экран все числа от А до В и**

\nих количество.

\n**A и В вводя** с клавиатуры А
$$
\leq
$$
В.

\n $a = \text{int}(\text{input}('1-'))$ 

\n**b = \text{int}(\text{input}('2-'))**

\nfor i in range(a,b+1):

\nprint(i,end='')

\nprint('Количество=',b-a+1)

Вывести на экран все нечетные числа от А до В и их количество. А и В вводятся с клавиатуры А<В. a=int(input('1‐')) b=int(input('2‐'))  $k=0$ for i in range(a,b+1): if  $i\%2 == 1$ : print(i,end=' ')  $k+=1$ print('Количество=',k)

#### Задача

Написать программу, которая выводит на экран числа: 25 50 75 ... 500 for i in range(25,501,25): for i in range(1,21): print(i\*25,end=' ') Задача Написать программу, которая выводит на экран числа: 10 20 40 80 160 320 640 k=10 for i in range $(1,8)$ : print(k,end=' ')  $k^* = 2$ print(i,end=' ')

```
Найти сумму всех натуральных чисел от 1 до 
введенного числа
```

```
a=int(input())
s=0for i in range(1,a+1):
  s+=iprint('summa=',s)
```
# Задача Найти сумму всех целых чисел от a до b a=int(input('1‐')) b=int(input('2‐'))  $s=0$ for i in range(a,b+1):  $S+=i$ print('summa=',s)

Вывести таблицу умножения на 7

for i in range(1,11):  
print(i, '\*7=',i\*7)  

$$
\frac{3a\mu}{4}
$$

a=int(input('Введите число‐')) for  $i$  in range $(1,11)$ : print(i,'\*',a,'=',i\*a) Вывести таблицу умножения на любое число

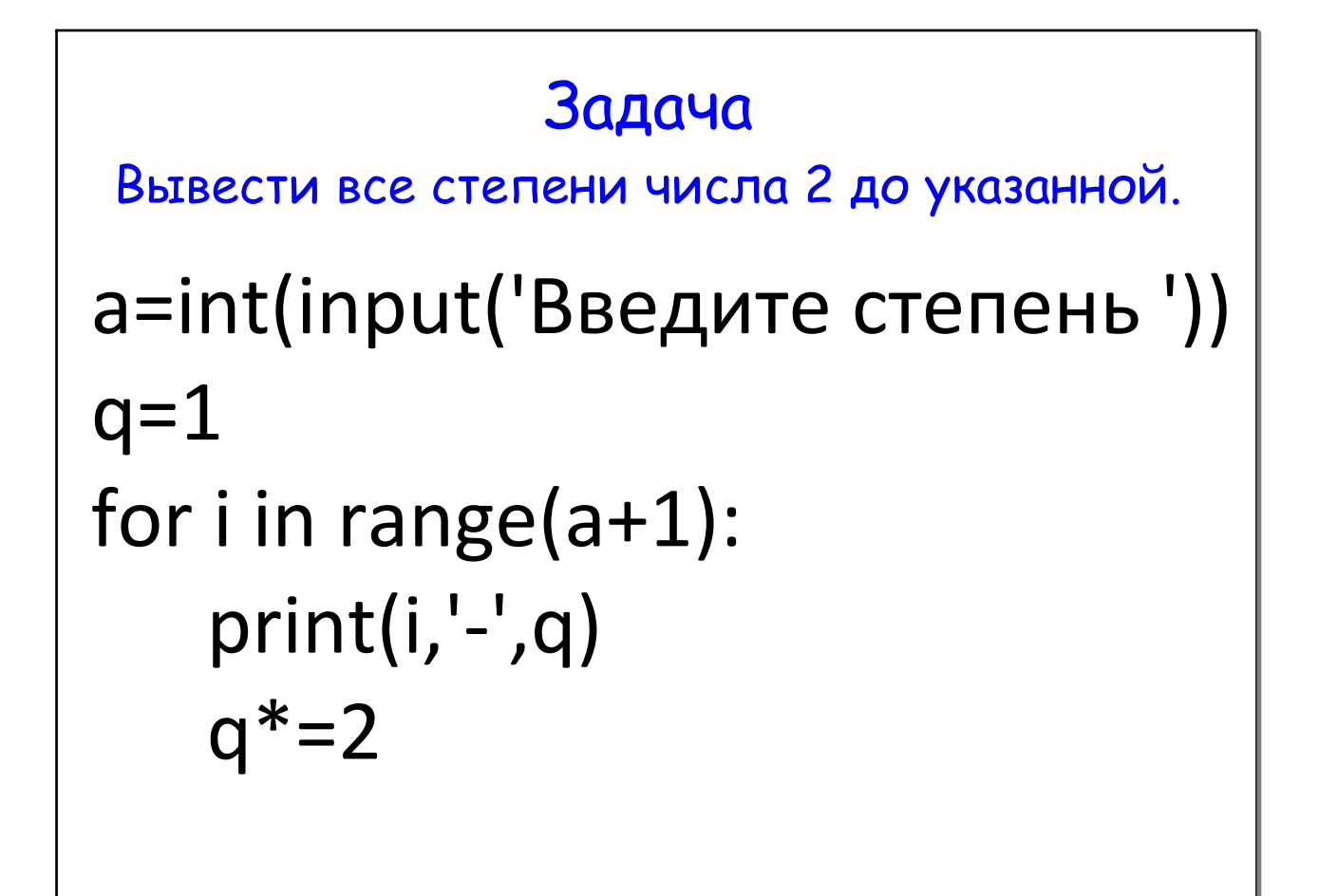

```
Вычислить факториал числа а!
a=int(input('a=')))r=1
```

```
for i in range(1,a+1):
```
 $r^* = i$ 

print('Факториал числа ',a,'=',r)

#### Задача

Вывести на экран ряд чисел Фибоначчи, состоящий из N элементов. Значение N вводится с клавиатуры. Числа Фибоначчи - это элементы числовой последовательности 0, 1, 1, 2, 3, 5, 8, 13, 21, 34, 55, 89, 144, ..., в которой каждое последующее число равно сумме двух предыдущих.  $n=int(input('n=')))$ 

$$
x1=0
$$
\n
$$
x2=1
$$
\nprint(x1,x2,end='')\nfor i in range(n-2):\n x3=x1+x2\n print(x3,end='')\n x1=x2\n x2=x3

http://artemvk77.narod.ru/

```
Вывести все делители числа
n=int(input('n=')))for i in range(1,n+1):
  if n\% =0:
      print(i,end=', ')
                  Задача
Вывести все нетривиальные делители числа
  n=int(input('n=')))for i in range(2, n//2+1):
     if n\%i==0:
         print(i, end=', ' )
```
## Задача

Выяснить является ли введенное число простым.

```
n=int(input('n=')))k=0for i in range(2, n/(2+1)):
  if n\%i==0:
     k + = 1if k == 0:
  print('Простое')
else:
  print('Составное')
```

```
Быстрый способ
n=int(input('n='))
k=0for i in range(2,int(n**0.5)+1)
  if n\%i==0:
      k+1print('Составное')
      break
if k == 0print('Простое')
```
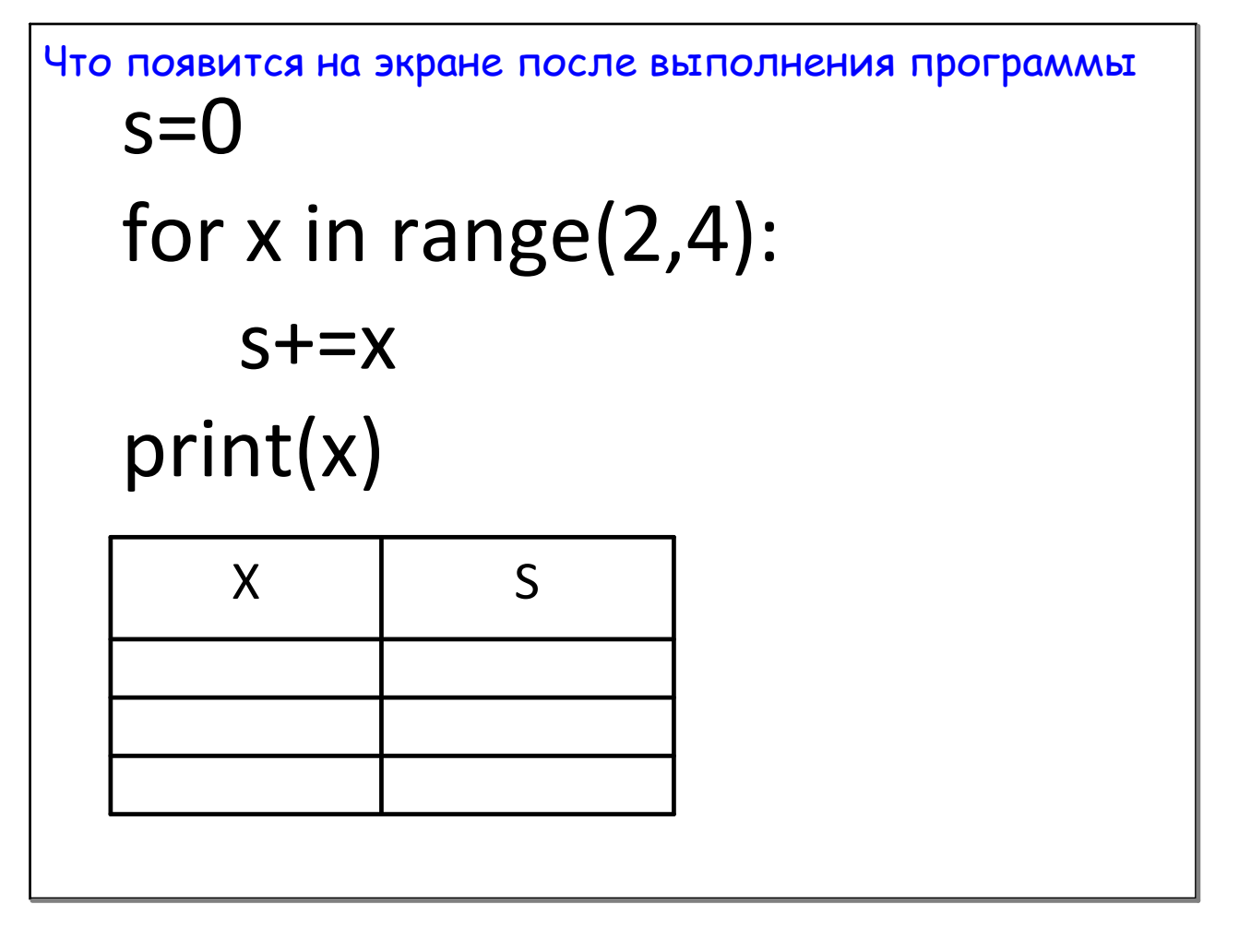

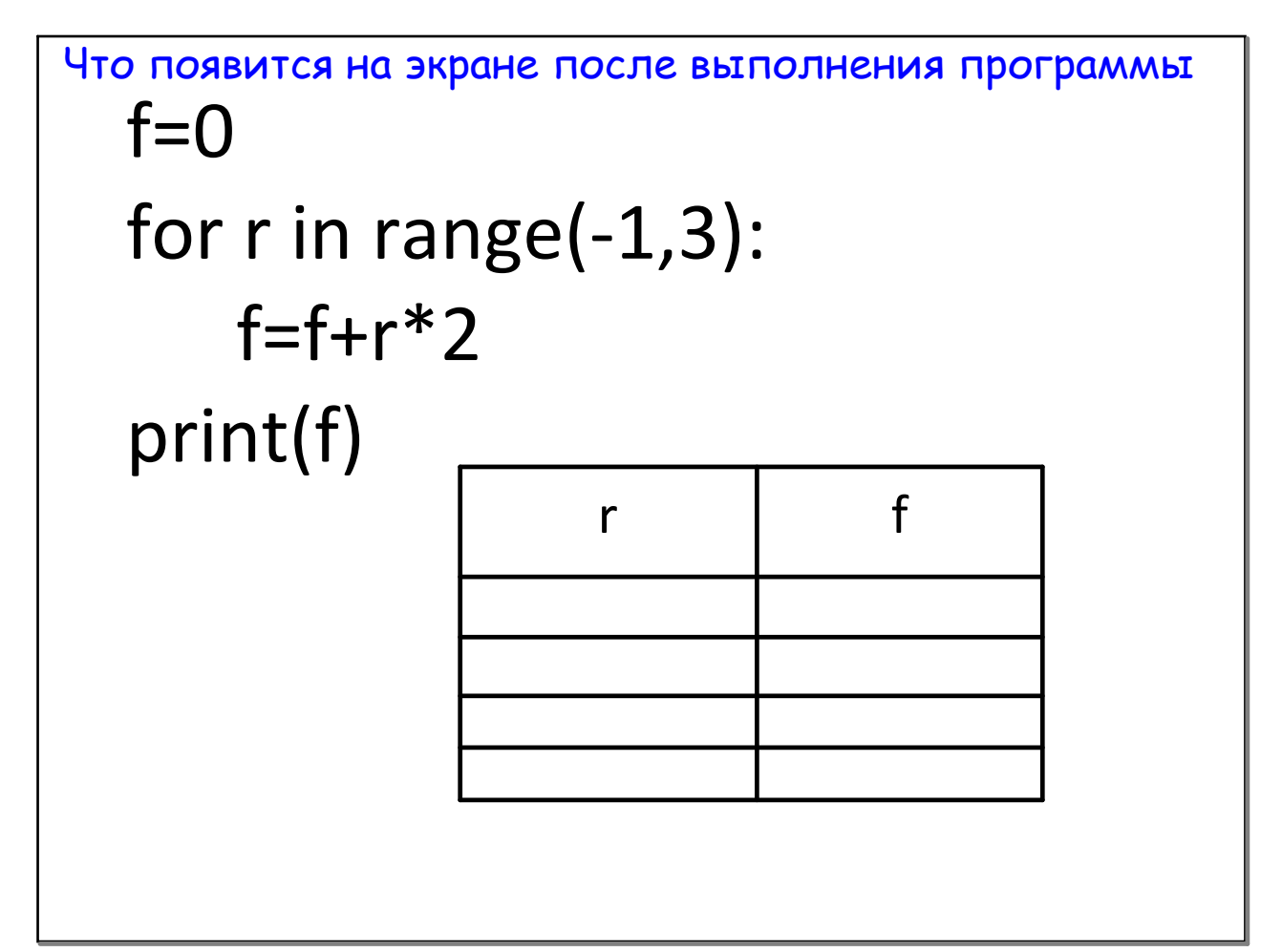

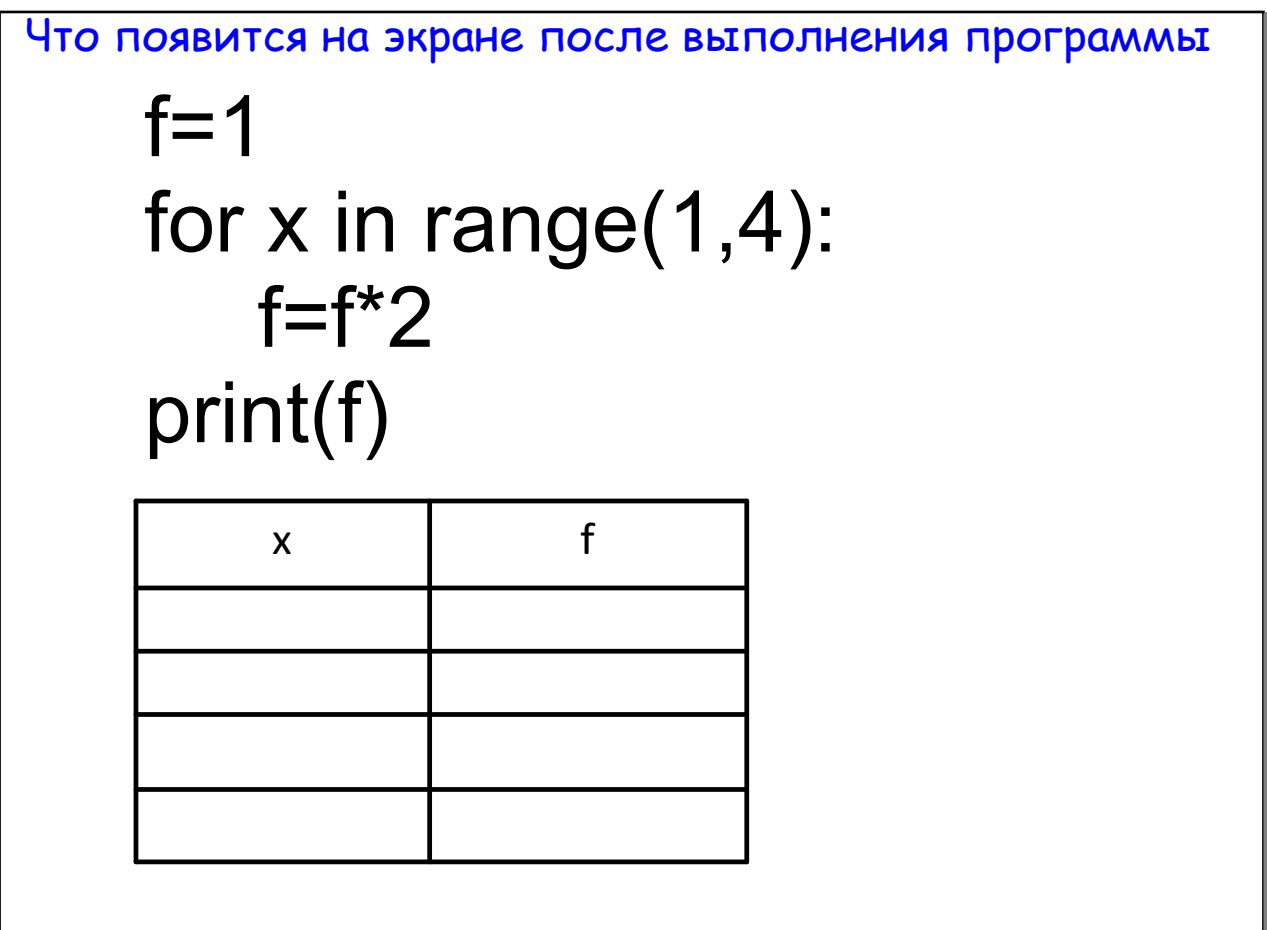

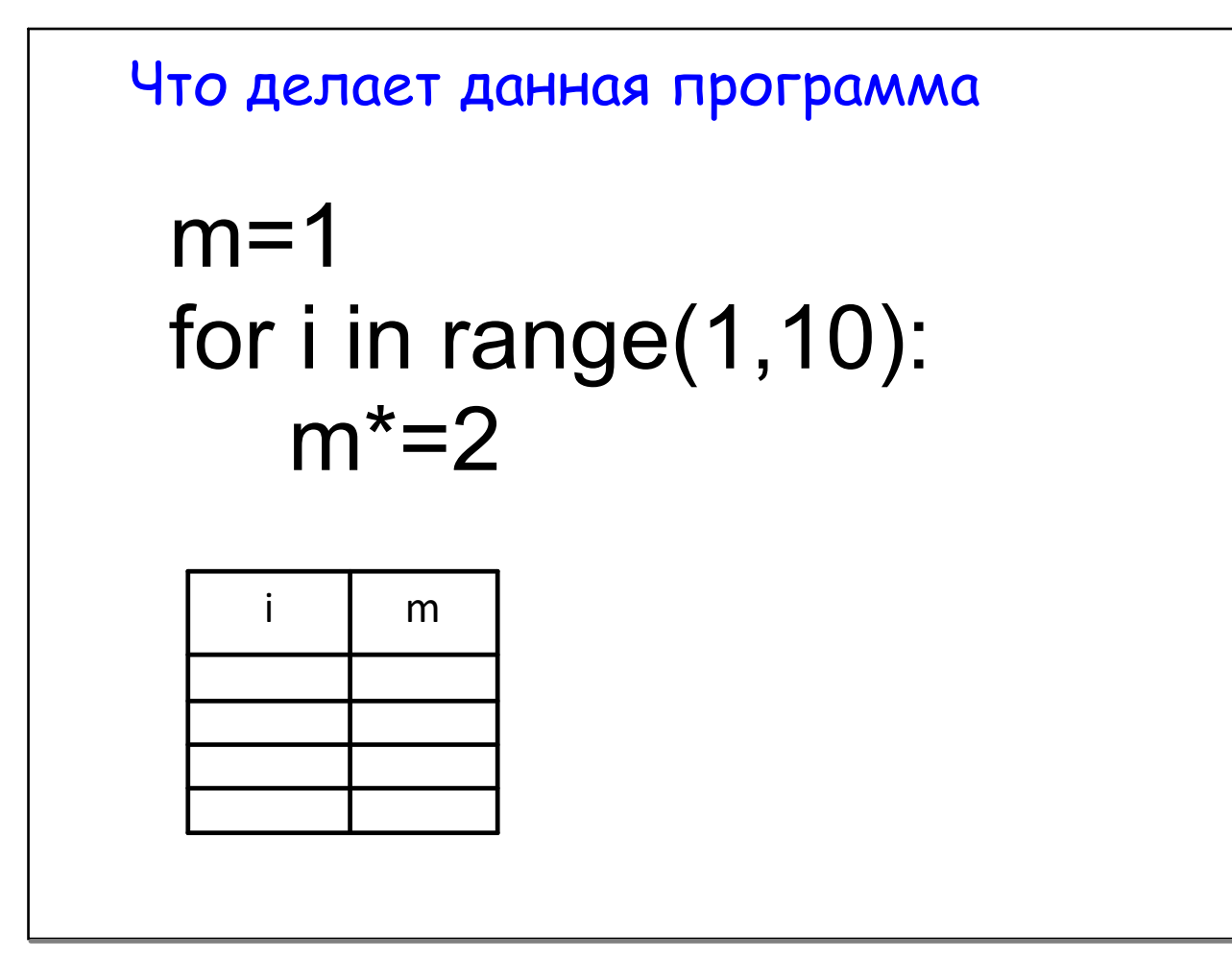

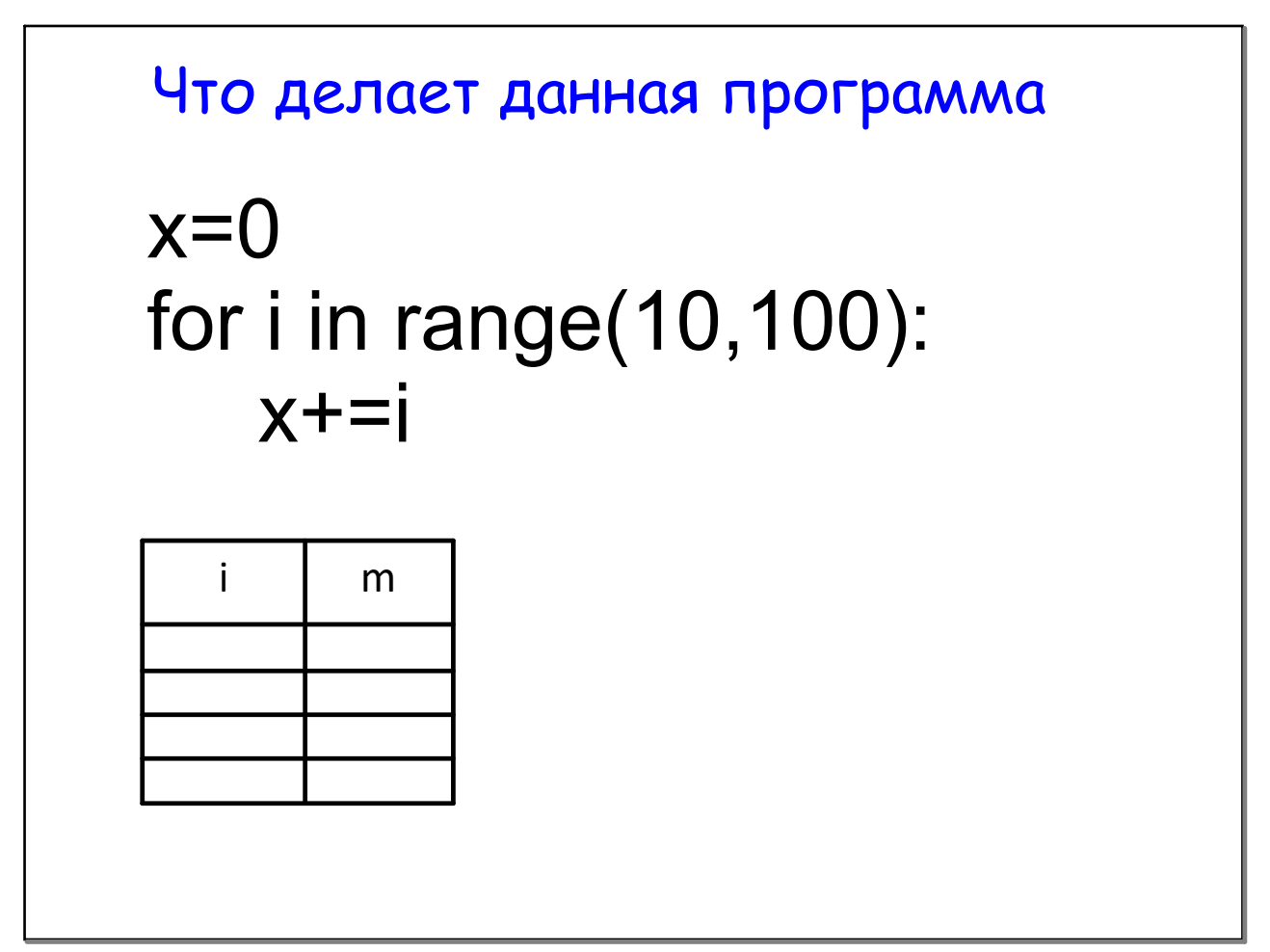

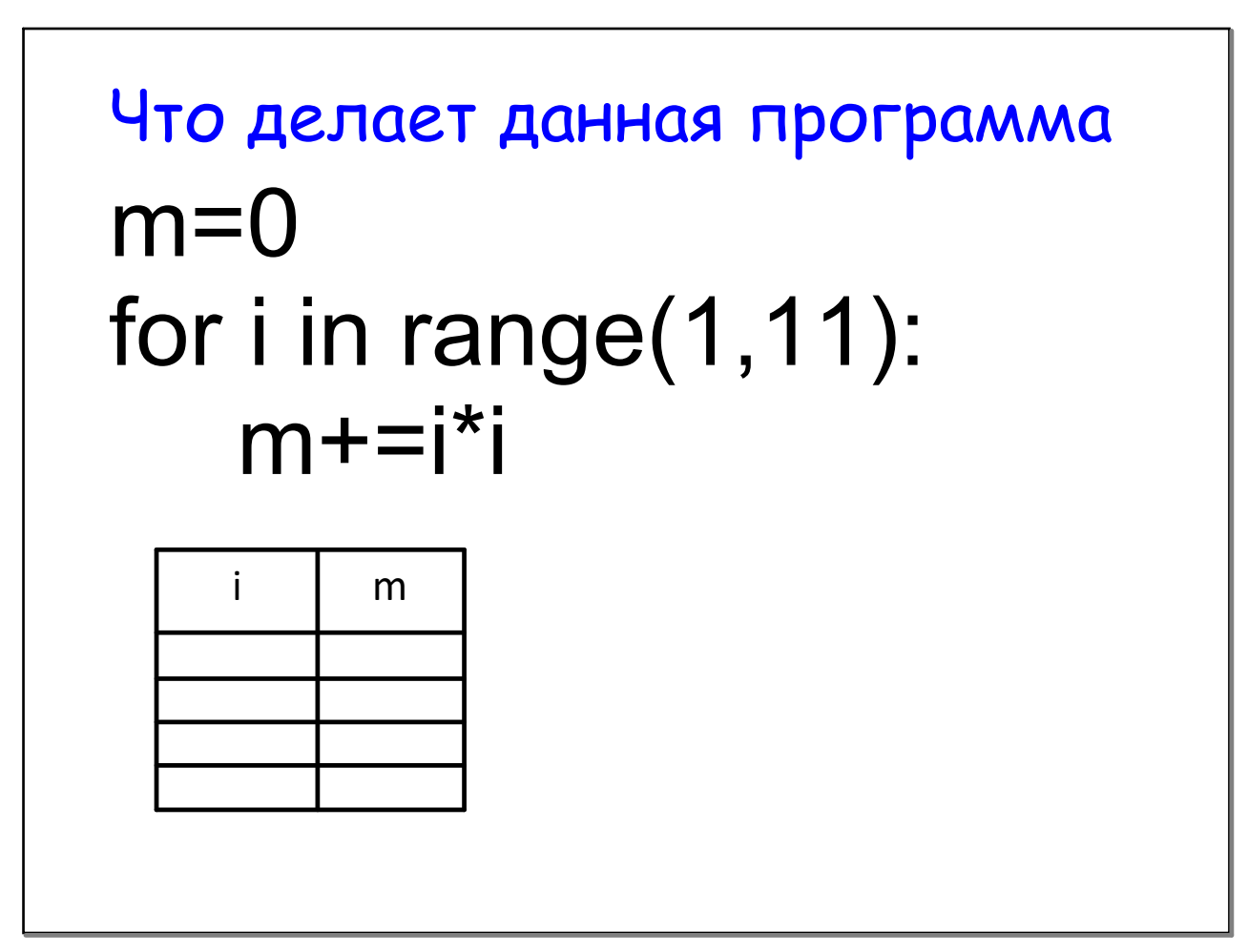